## Remind

## **Sign up for important updates from Ms. Saganski.**

Get information for **Saganski 1st hour** right on your phone—not on handouts.

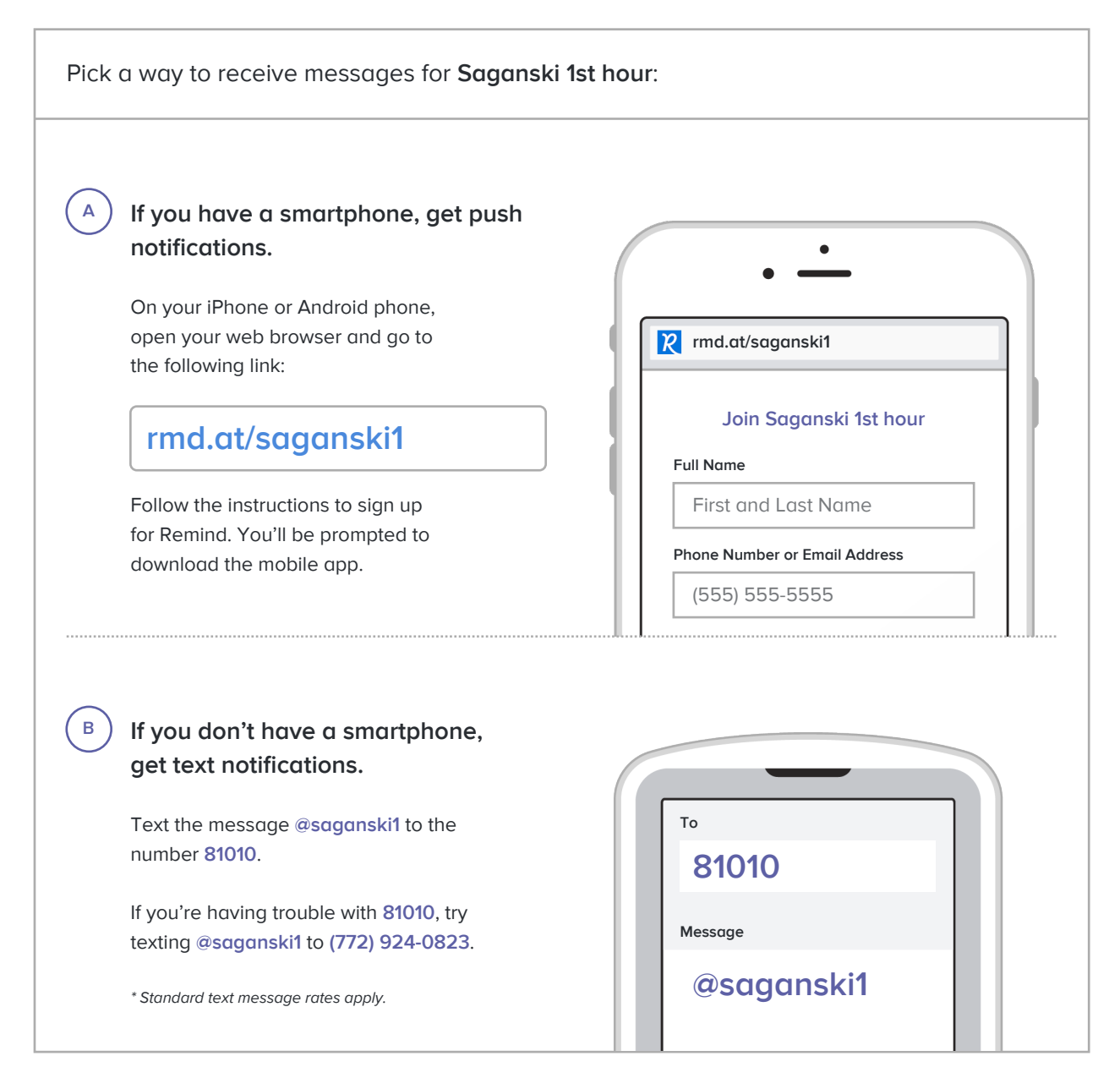

**Don't have a mobile phone?** Go to **rmd.at/saganski1** on a desktop computer to sign up for email notifications.